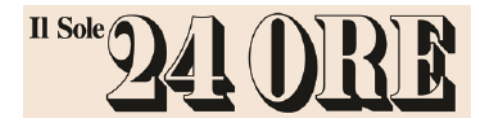

07.10.2020 Data: 670 cm2 Size: 91744<br>138603 Tiratura: Diffusione: 713000 Lettori:

1.17 € 87770.00

Pag.:

AVE:

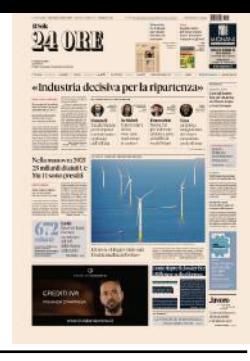

## Conte riapre il dossier Bcc «Riflettere sulla riforma»

### **RIASSETTO DEL CREDITO**

Il premier: lavoriamo per superare le nuove criticità del sistema

Giuseppe Conte torna sul riassetto del mondo cooperativo bancario, che « sta soffrendo rispetto a un progetto di riforma realizzato nel 2016: Dobbiamo prendere atto che

rischia di portare a un'eccessiva omologazione regolamentare con vincoli, anche per le banche sistemiche - ha detto ieri il premier all'assemblea Confcooperative - che rischiano di fermare l'erogazione di liquidità sul territorio, che significa sostenere finanziariamente pmi e cooperative, che è la principale missione» di questi istituti. «Su questo tema dobbiamo condurre un'accurata riflessione». Perrone - a pag. 17

# Bcc, Conte avvia la controriforma: «Troppi vincoli frenano il credito»

#### **Manuela Perrone BANCHE**

Il premier: le regole pensate per le grandi banche rischiano di frenare i prestiti

Il plauso di Federcasse: così «oneri insostenibili» e «alterazioni di mercato» ROMA

«La riforma del 2016 era nata per rafforzare le banche di credito cooperativo dal punto di vista patrimoniale e aumentarne la resilienza, però, dobbiamo prenderne atto, rischia di portare a un'eccessiva omologazione regolamentare del modello bancario, convincolipensatiper le banche cosiddette "sistemiche" che rischiano concretamente, adesso ne siamo consapevoli, di frenare l'erogazione tivi e patrimoniali che ne derivano in generale di Federcasse, Sergio Gatti. di liquidità sul territorio». Giuseppe base alla vigilanza Bce. Conte ha scelto l'assemblea nazionale di Confcooperative, uno degli appuntamenti più significativi del mondo italiano della cooperazione,

punto le criticità e lavorare anche in segnali sono molto evidenti». sede europea, perché possano essere

Conte ha confermato la sofferenza del settore, testimoniata da diversi delegati nel corso dell'assemblea:

per annunciare l'intenzione di riapri- «Non ci lasciano indifferenti le nure il cantiere della riforma voluta merose segnalazioni arrivate anche quattro anni fa dal Governo Renzi, qui sulle difficoltà di assolvere al Il premier non si èspinto oltre, ma meglio la funzione di banche del terha assicurato l'impegno dell'Esecuti- ritorio: il mondo bancario cooperativo «a lavorare insieme, mettere a vo sta evidentemente soffrendo e i

Nelle parole del premier Federsuperate». Un passaggio particolar- casse, la federazione che raccogliele mente gradito dalla platea. «Noi 254 banche di credito cooperativo chiediamo che la normativa bancaria italiane, ha intravisto un concreto europea e la vigilanza per le Bccsiano spiraglio per cambiare passo. Subito semplificate e riconoscano queste è arrivato il ringraziamento del prebanche come less significant, in modo sidente Augusto Dell'Erba «per l'imda valorizzarne il ruolo di banche pegno a sviluppare a livello gover-"piccole e non complesse"», ha invo- nativo una riflessione adeguata sulcato dal palco il presidente di Con-la necessità di rimuovere quei vinfcooperative Maurizio Gardini rielet- coli che oggi non consentono alle to per acclamazione. Perché invece banche cooperatuve e mutualistiche l'obbligo di costituire gruppi ha fatto di svolgere a pieno la loro funzione scivolare la galassia degli istituti primaria di sostegno alle famiglie e dentro al plotone dei significant, con alle imprese». «Il peso degli oneri è tuttiglioneriorganizzativi, informa- insostenibile», spiega il direttore «Sono sproporzionati per istituti che hanno pressoché tutti meno di < miliardi di attivo. Creano un'alterazione del mercato».

Per Federcasse la strada europea

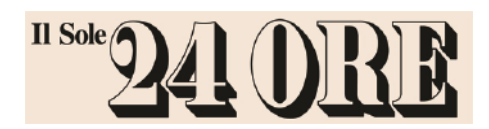

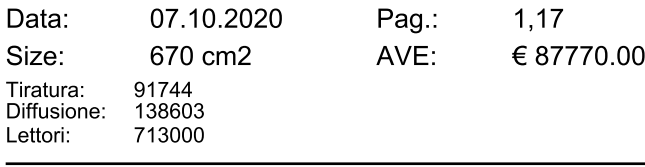

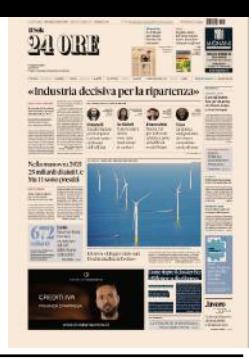

po - aggiunge il Dg - si potrà avviare del 2019, euscire dal recinto inappro- tection Scheme) e sono adesso inatuna riflessione, come ha detto il pre- priato del significant, che è diventato tesa dell'autorizzazione di Bankitasidente Conte, per verificare la prati- estremamente penalizzante». Qual- lia. Chissà se anche per le altre Bcc cabilità di una soluzione italiana che che novità nel quadro italiano è già non sia ipotizzabile un allentamento consenta alle Bccdi essere classifica- sopravvenuta. Le 39 Casse Raiffeisen delle maglie nella stessa direzione. te per quello che sono, ovvero "ban- dell'Alto Adige hanno potuto sceglie- Perora a Palazzo Chigi non si sbilanche piccole e non complesse", come re tra la costituzione di un gruppo ciano. Ma il dossier torna sul tavolo.

resta quella preferibile. «Nel frattem- recita la nuova normativa europea oppure di un Ips (Institutional Pro-

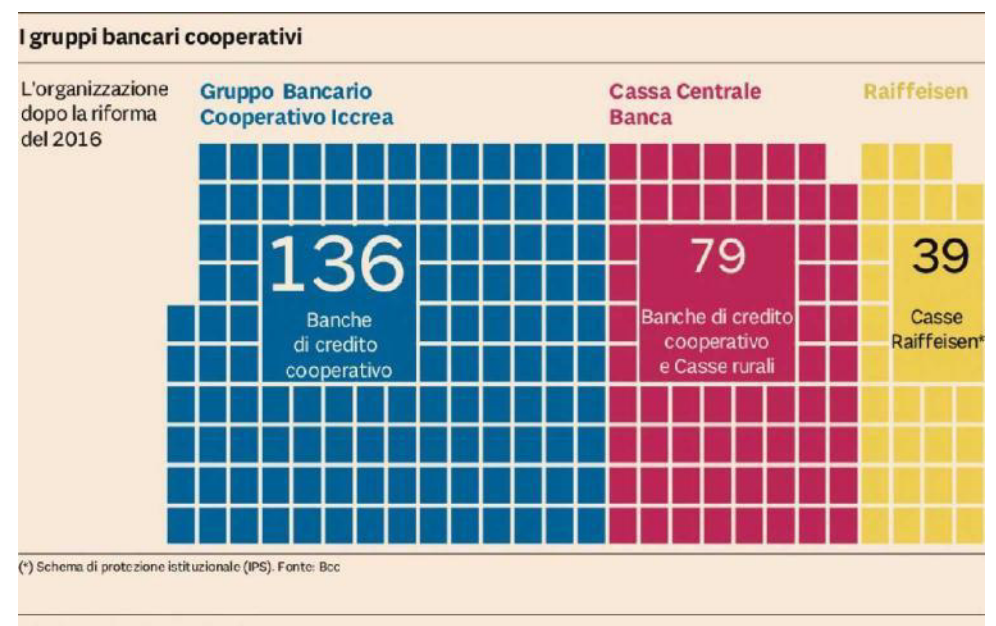

#### **LA RIFORMA DEL 2016**

#### LA LEGGE 49/2016

I gruppi cooperativi La riforma prevede la costituzione di gruppi bancari cooperativi cui le BCC hanno l'obbligo di aderire, pur mantenendo i caratteri distintivi di banche locali cooperative e mutualistiche. Ai sensi di legge, i gruppi bancari cooperativi svolgono le attività di «direzione e coordinamento» delle banche aderenti. Al tempo stesso l'adesione ai gruppi consente di definire forme di garanzia incrociata (cross guarantee) tra le aderenti, ai sensi della normativa europea ed al fine di prevenire eventuali situazioni di criticità.

## 2

#### L'ORGANIZZAZIONE Le scelte delle Bcc

Dai primi mesi del 2019 hanno avviato la propria operatività i due gruppi bancari cooperativi a dimensione nazionale: il Gruppo Bancario Cooperativo Iccrea, cui aderiscono 136 BCC (dati a maggio 2020); il Gruppo Bancario Cooperativo Cassa Centrale Banca, cui aderiscono 79 BCC (dati a maggio 2020). Le 39 Casse Raiffeisen dell'Alto Adige hanno invece optato per la costituzione di un IPS (Institutional Protection Scheme) ad oggi in via di costituzione. Si tratta di un meccanismo di solidarietà tra istituti che non implica necessariamente la costituzione di un gruppo bancario

## 3

#### **GLI OBIETTIVI** La struttura

Due i target della riforma: 1) Sostenere la capacità di servizio della BCC a soci e clienti, la funzione di sviluppo dei territori e la capacità di generare reddito della BCC:

2) Garantire la stabilità, la liquidità e la conformità alle nuove regole dell'Unione **Bancaria** 

La Capogruppo del gruppo bancario cooperativo potrà aprirsi alla partecipazione di capitali esterni sino ad un massimo del 49% del suo capitale sociale. Saranno presi in considerazione investitori scelti tra soggetti omologhi o con finalità analoghe a quelle delle BCC, in una logica di partnership e di sviluppo strategico